## Galaxy Tab 2 7 Tutorial >>CLICK HERE<<<</p>

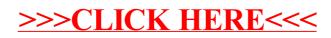